# シスコのセキュリティ認定

Learning@Cisco 概要

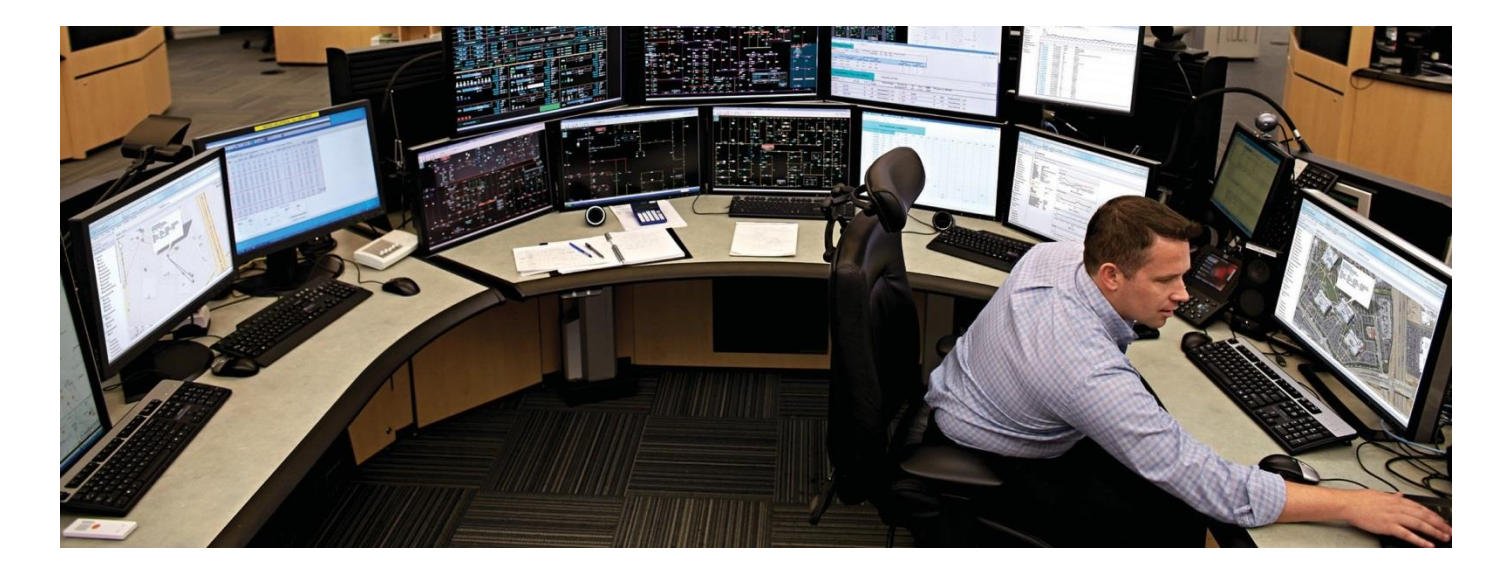

## 実践的なネットワーク セキュリティ スキ ルへの高まる需要

シスコでは、ネットワーク セキュリティ技術者の役割の 進化と、業界におけるその重要性の高まりに着目していま す。ネットワーク セキュリティの進化が加速するに伴い、 ハンズオンスキルの需要が高まり、ネットワーク セキュリ ティのパフォーマンスが見えるようになってきました。業 界で活躍するネットワーク セキュリティ エンジニアは、 製品やネットワーク セキュリティの規律に加えて、業界 や政府のプラクティスやコンプライアンスを把握し、高度 化するシステムへの脅威から組織を保護する必要性を認識 しています。シスコ ネットワーク セキュリティ エンジニ アは、セキュリティの実装やトラブルシューティングに関 する実践的なスキルを有します。

#### 即戦力となる実践的なスキル

Cisco CCNA® Security、CCNP® Security、および CCIE® Security 認定プログラムは、エンジニアに求めら れるタスクと緊密に連携した即戦力を認定するカリキュラ ムです。ネットワーク チームの技術コンサルタント、デ バイス スペシャリスト、およびエキスパートは、設計、 設定、サポートに注力する必要に迫られています。そのた めシスコのセキュリティ カリキュラムでは、最新のシス コの機器、デバイス、アプライアンスを使用し、ネットワ 一ク セキュリティ エンジニアのベスト プラクティスに則 したカリキュラムとなっています。

## CCNA Security 認定の取得

CCNA Security 認定では、トレーニングを通じて即戦力スキ ルを習得します。この認定で、ネットワーク セキュリティ技術 者、管理者、ネットワーク セキュリティ サポート エンジニア などの職務の基礎を身に付けることができます。受験者は、 最新のシスコのセキュリティ ハードウェアとソフトウェア ソ リューションを使用して情報やデバイスを保護するためのノウ ハウを習得できます。

#### 概要

CCNA Security プログラムは 3 年間有効な認定プログラムで す。ネットワーク セキュリティに関心のあるネットワーク エ ンジニアを対象に、セキュリティに関する基本的な知識と技術 を提供することを目的としています。学習の対象となるスキル には、ネットワークのセキュリティ ポスチャを確立するシスコ 定、管理、およびトラブルシューティングが含まれます。 CCNA Security 認定を取得するには、Cisco CCENT 認定の要 件を満たし、かつ、ネットワーク分野で少なくとも 1 ~ 3 年 の経験が必要です。

#### 認定条件

CCENT 認定を取得するには、表 1 に示す必須試験に合格する 必要があります。

# シスコのセキュリティ認定

#### 表 1: CCENT の必須試験および推奨トレーニング

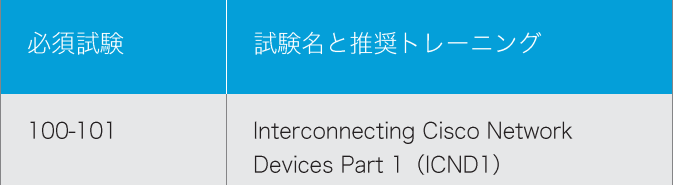

CCNA Security 認定を取得するには、表 2 に示す必須試 験に合格する必要があります。

#### 表 2: CCNA Security 試験および推奨トレーニング

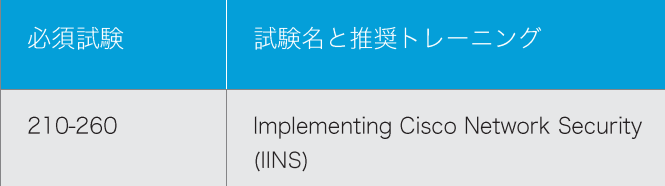

#### CNSS 4011 認定

アメリカ国家安全保障局 (NSA) と国家安全システム委員会 (CNSS) は、 Cisco CCNA Security コースが CNSS 4011 トレーニング標準を満たしていることを認定しています。 CNSS 4011 トレーニング標準を満たす、とは Cisco CCNA Security 認定プログラムが、米国連邦政府と民間企業のネッ トワークセキュリティ技術者に対し、情報保護と国家に不可 欠の情報リソースの防衛に必要なトレーニングを提供してい ることを示しています。

このトレーニング標準では、システムの脆弱性の確認、シス テムのセキュリティ技術とポリシーの文書化、システムのセ キュリティ技術の分析と評価を行う情報セキュリティ技術者 を対象としています。

## CCNP Security 認定の取得

セキュリティ環境での要求水準の高まりを受け、CCNP Security 認定では即戦力スキルを習得します。業界では、今 後5年間で必要なネットワークセキュリティ専門家の数は倍 増し、そのほとんどが業界認定資格を求められるようになる と予測されています。

#### 概要

CCNP Security プログラムは 3 年間有効な認定プログラムで す。ネットワークのセキュリティ ポスチャを確立するシスコネ ットワーク セキュリティ アプライアンスおよび Cisco IOS ソフ トウェア デバイスのテスト、導入、設定、保守、およびトラブル シューティングに必要なスキルを有するシスコ ネットワーク セ キュリティ エンジニアを認定するものです。CCNP Security 認定または関連するセキュリティ スペシャライゼーションを取 得するには、シスコの CCNA Security 認定の要件を満たし、 かつ、ネットワーク セキュリティ分野で少なくとも 3~5年 の経験が必要です。

#### 認定条件

CCNP Security 認定を取得するには、表 3 に示す必須試験に 合格する必要があります。

表 3: CCNP Security 試験と推奨トレーニング

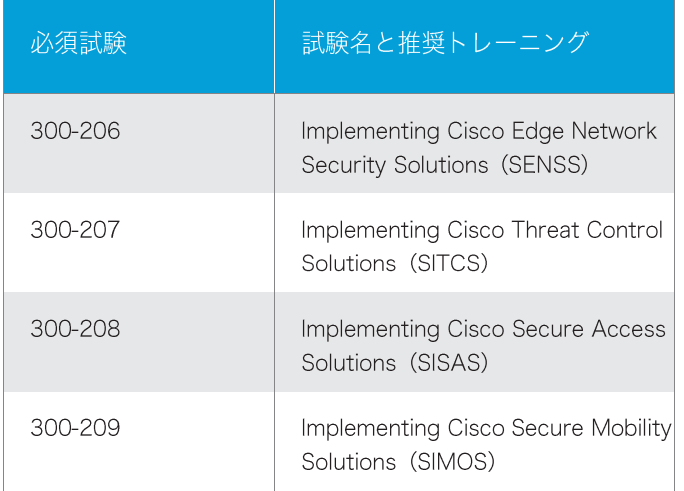

#### CNSS 4013 認定

米国国家安全保障局 (NSA) と国家安全システム委員会 (CNSS) は、シスコ セキュリティ コースウェアが CNSS 4013トレーニング標準を満たしていることを認定しています。 このコンプライアンスは、Cisco CCNP Security 認定プログラ ムが、米国連邦政府と民間企業のネットワーク セキュリティ技 術者に対し、情報保護と、国家に不可欠の情報リソースの防衛 に必要なトレーニングを提供していることを示しています。

## シスコのセキュリティ認定

CNSS 4013 トレーニング標準は、重要なネットワークのセ キュリティの監督や管理を担当するシステム管理者を対象と した高度な標準です。

NSA と CNSS の公式認定により、シスコは CNSS 4013 トレーニング標準を満たす受験者を認定する機関として認め られています。この標準を満たす受験者には、関連要件を修 了したことを証明する認定証が発行されます。この認定証は、 CNSS 4013 の要件を満たしている証明として使用できます。

### CCIE Security 認定の取得

CCIE Security 認定プログラムは、最新の業界ベスト プラク ティスおよびテクノロジーを用い、広範なシスコ ネットワー クセキュリティ ソリューションを実装、保守、サポートする ために必要な知識とスキルを評価します。このプログラムは、 ネットワーク セキュリティ エンジニアがシスコのネットワー ク セキュリティ ソリューションの実装、設定、およびトラブ ルシューティングにおいてエキスパート レベルの能力を所持 していることを証明する、業界標準の認定資格です。

#### 概要

CCIE Security プログラムは2年間有効な認定プログラムで す。ネットワークのセキュリティ ポスチャを確立するための シスコ ネットワーク セキュリティ アプライアンスおよび Cisco IOS ソフトウェア デバイスのテスト、導入、設定、メ ンテナンス、トラブルシューティングの実施に必要なスキル を備えたシスコ ネットワーク セキュリティ エキスパートを 認定することを目的としています。実践的なスキルと知識を 問うパフォーマンス ベースの試験であり、これを取得および 維持することはネットワーク セキュリティ分野で特に優れた スキルを持っていることを証明するとともに、世界中のセキ ュリティ専門家からの高い評価にも繋がります。CCIE Security 認定では、セキュリティのベスト プラクティスに関 する理論的知識が試されると同時に、ラボ環境で現実的なシ ナリオに基づいて現実の機器を取り扱う能力を示す必要もあ ります。

#### 認定条件

Cisco CCIE Security 認定の正式な前提条件は特にありません。 受験者はまず筆記試験に合格し、次にラボ試験に合格する必要 があります。受験者は、試験内容について深い理解を有してい ることが望ましく、7年の実務経験を経てから受験することを 強く推奨します。

CCIE Security認定を取得するには、表 4 に示す試験に合格す る必要があります。

#### 表 4: CCIE Security の試験

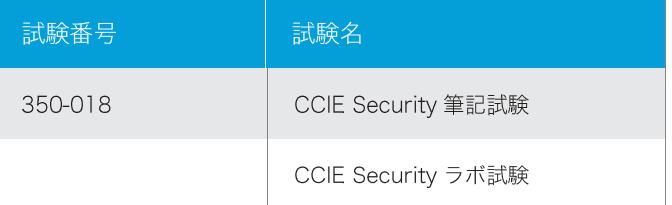

### 再認定

Cisco CCIE Security 筆記試験は、アソシエイト レベル、プロ フェッショナルレベル認定の再認定に利用できます。表2~表 4 に示した認定に合格した場合や再認定を取得した場合、現在 有効なアソシエイト レベルおよびプロフェッショナル レベルの 有効期限は、最後に取得した認定の有効期限まで自動的に延長 されます。シスコのプロフェッショナル レベルの認定の有効期 間は 3年です。認定保有者が再認定を受けるには、資格の有効 期限までに、プロフェッショナルレベルのカリキュラムに含ま れるいずれかの試験、Cisco CCDE®筆記試験、現行の CCDE 実技試験、CCAR®面接試験および CCAR 委員会審査のいずれ かに合格する必要があります。

#### 詳細

シスコのセキュリティトレーニングをご覧ください。

## $\mathbf{d}$  and  $\mathbf{d}$ **CISCO**

<sup>©2015</sup> Cisco Systems, Inc. All rights reserved. Cisco, Cisco Systems, および Cisco Systems ロゴは、Cisco Systems, Inc.またはその関連会社の米国およびその他の一<br>定の国における登録商標または商標です。本書類またはウェブサイトに掲載されているその他の商標はそれぞれの権利者の財産です。「パートナー」または「partner」という<br>用語の 1512